## **INSTRUCTIONS:**

- **1. Paper is divided into 2 sections i.e TYPE A, B**
- **2. Type A contains Short Answer Type Questions**
- **3. Type B contains Programming Practices**

## **SECTION A (SHORT ANSWER TYPE QUESTIONS)-20 Marks**

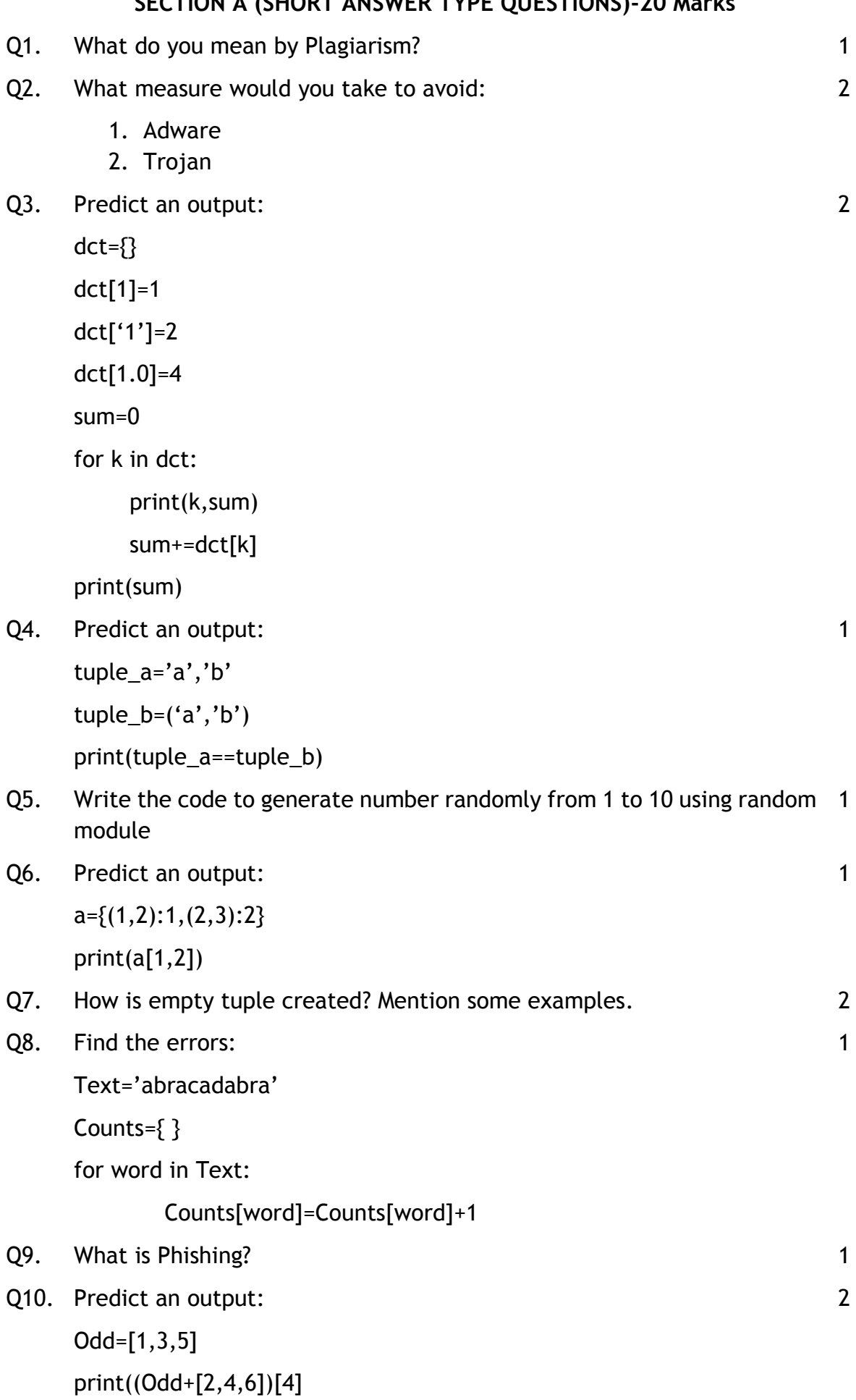

print((Odd+[12,14,16])[4]-(Odd+[2,4,6])[4])

Q11. Predict an output:

```
x=(1,(2,3(3,(4))))print(len(x)
print(x[1][0])y=(1,(2,(3),),4),5)print(len(y))
```
print(len(y[1])

Q12. Predict an output of the following:

List1=[13,18,11,16,13,18,13] print(List1.index(18)) print(List1.count(18)) List1.append(List1.cout(13)) print(List1)

Q13. Create a dynamic dictionary of n no of students contains rollno, name, marks, grade etc. whereas roll no act as key and remaining acts as value for particular students

## **SECTION B (PROGRAMMING PRACTICES)-15 Marks**

- Q14. Write a program to calculate the average of a tuple's element by 3 calculating its sum dividing it with the count of the elements. Thus compare it with the mean obtained using mean() of statistics module
- Q15. What is digital Property? What are the threats to digital properties? 3
- Q16. Write a program using dictionary to convert a number entered by the user into its corresponding numbers in words. For example, if the input is 523 then the output should be 'Five Two Three' 3
- Q17. Write a program to consider a list of numbers and move all duplicate values in a list to the end of the list. 3
- Q18. Write a program to compare two equal sized lists and print the first index where they differ 3

2

2

 $\overline{\mathcal{L}}$